# **EDA\_SetRights**

Funkcia upraví definície práv pre EDA. Práva sa definujú vo forme kombinácií používate - maska názvov poítaov - maska vektorov - typ práva. Nové práva sú automaticky aplikované vo všetkých bežiacich EDA procesoch.

### **Deklarácia:**

```
%EDA_SetRights(
 RECORD in _rights,
  INT out _errorCode
);
```
#### **Parametre**

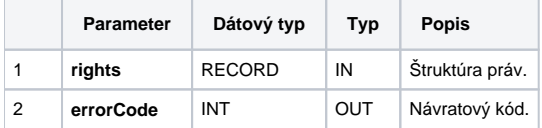

## **Popis štruktúry práv:**

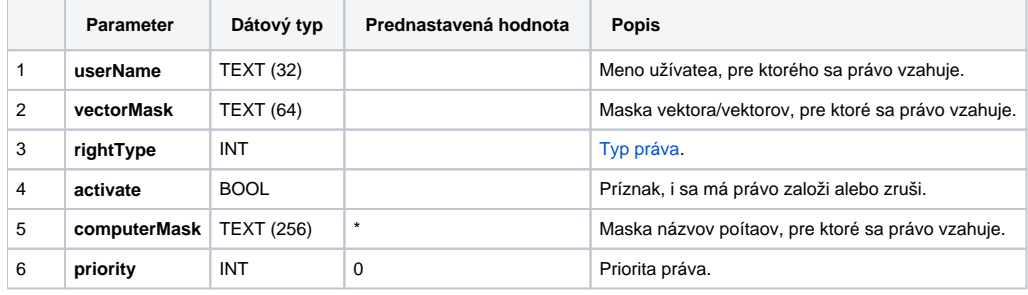

V maskách sú podporené symboly \* a %, ktoré predstavujú ubovonú postupnos znakov a znak ?, ktorý predstavuje ubovoný znak.

Pre jedného používatea je možné definova viacero práv na vektory. Poradie, v akom sú práva používatea vyhodnocované je možné definova pomocou priority - právo s vyššou prioritou má prednos. Ak majú viaceré práva jedného používatea rovnakú prioritu, sú vyhodnocované v zostupnom poradí poda typu práva. Ak je aj typ práva rovnaký, tak poradie vyhodnotenia je nedefinované!

#### **Príklad**

Používate anonymous má ma prístup na zápis do vektorov s maskou Public.\*, okrem vektorov s maskou Public.\*READ\_ONLY\*, ktoré má právo len íta. Ku všetkým ostatným vektorom nemá prístup.

Jeho práva je potom možné definova nasledovnou štruktúrou:

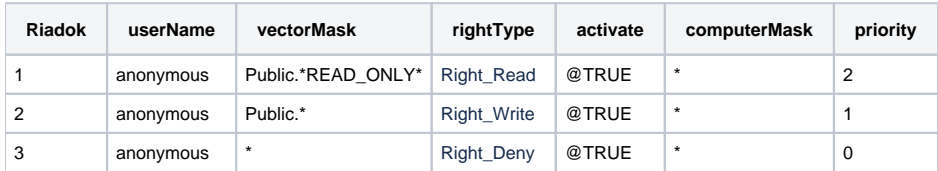

V prípade, že predvolené právo pre prístup k vektorom ([EDA\\_SetDefaultRights\)](https://doc.ipesoft.com/display/D2DOCV12SK/EDA_SetDefaultRights) je Right\_Deny, je možné posledný riadok vynecha.

**Súvisiace stránky:** O) [Práva v EDA](https://doc.ipesoft.com/pages/viewpage.action?pageId=17273120) [Externé funkcie](https://doc.ipesoft.com/pages/viewpage.action?pageId=17273246) [Chybové kódy](https://doc.ipesoft.com/pages/viewpage.action?pageId=17273274) [Tvorba externých funkcií](https://doc.ipesoft.com/pages/viewpage.action?pageId=17273247)